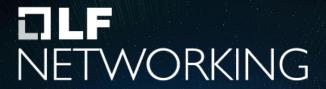

LFN Developer & Testing Forum

# **ODIM Release 21.01**

Release Manager - Susan Bowen
TSC Member - Jonas Arndt

# Agenda

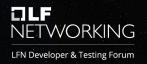

- Very Short Intro to ODIM
- Release 21.01 Overview
- Next Release Plans
- Release Process
- Q&A

# **ODIM Community**

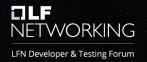

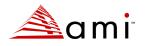

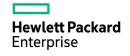

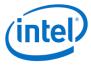

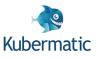

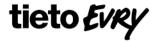

- A Linux Foundation Project
- Part of LF Networking (pending)
- Formed in July, 2020
- First release January, 2021

### ODIM and DMTF Redfish®

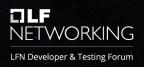

# DMTF Redfish® APIs and data model are foundational to ODIM

- ODIM-exposed interfaces are based on DMTF Redfish® specification
- ODIM abstracts downstream physical infrastructure that is not DMTF Redfish® aligned
- Initial focus is on Compute, Storage, Acceleration and Fabrics APIs

#### Open Distributed Infrastructure Management (ODIM)

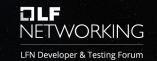

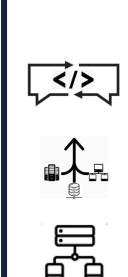

#### What does ODIM enable?

- Abstraction/Translation Clients don't see differences in vendors' Redfish implementation or management protocols.
- Aggregation ODIM aggregates all resources across the datacenter. No knowledge of IP addresses or credentials needed. It also allows for bulk operations on aggregated resources
- Proxy ODIM can be multihomed so clients don't need to be on the management network. Enables centralization of higher-level functions.

#### **ODIM Architecture**

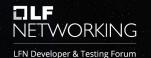

Upstream
COTS/OSS Management
Clients/Users

#### **ODIM**

Presents consistent on/off-premises **HWaaS** interfaces for physical infrastructure management

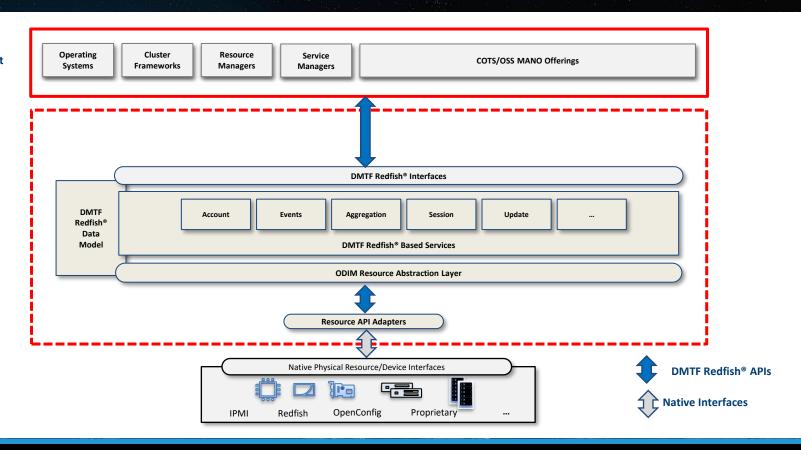

#### Release 21.01 Overview

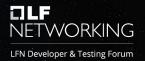

- Docker Based Installation
  - K8S planned for next release
- Plugin support
  - Generic Redfish & Unmanaged Rack
- Rich set of Redfish APIs and Services
- Actions on collection of resources

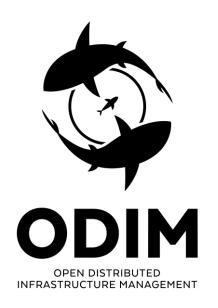

### Redfish Services in 21.01

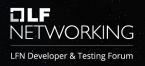

- Aggregation Service
- Event Service
- Session / Account Service
- Task Management for long running operations
- Update Service SimpleUpdate
- Registers

# Release 21.01 GRF Plugin

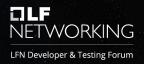

#### **GRF** – Generic Redfish

- No Vendor Adaptation/Translation
- Supports most Redfish Operations/APIs
- Serves as a Plugin Template
  - Can be used with various degrees of success for different servers as well
- Is the base for the ongoing development of the upcoming Dell Plugin

# Release 21.01 URP Plugin

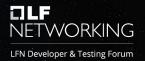

#### **URP – Unmanaged Rack Plugin**

- Unmanaged rack => Rack without manager
- URP enables topology information
  - In what rack, row and isle is a server residing?
  - "Contains property" and "Location" object are key
- Key for port map and connectivity information
  - Where is the switch that this server port is connected to?
- Manages multiple unmanaged racks
  - Local DB

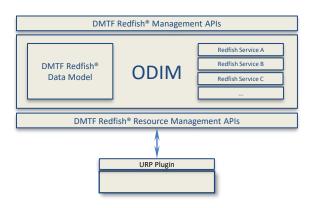

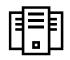

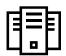

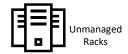

### Plans for Release 21.08

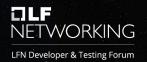

- Dell Plugin
  - Currently in PluginDell\_Issue-317 branch
  - Collaboration between Intel and HPE
  - Looking for more collaborators
- BMC Emulator
  - Intel will contribute
- Composition Service
  - AMI will contribute
- Cisco ACI plugin
  - Utilize Redfish Fabric model
  - Details being worked on

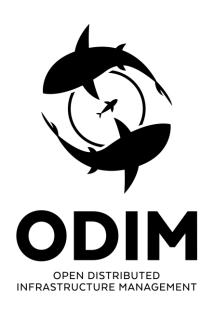

#### **ODIM Release Process**

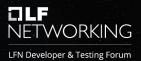

- 2 Releases 2021
  - ✓ Jan, August
  - ✓ Might be revised 2022
- No maintenance releases
- 2 weeks Integration period 4 weeks prior to release
- Release Candidate (RC) period
   2 weeks before release
  - Separate release branch during RC period

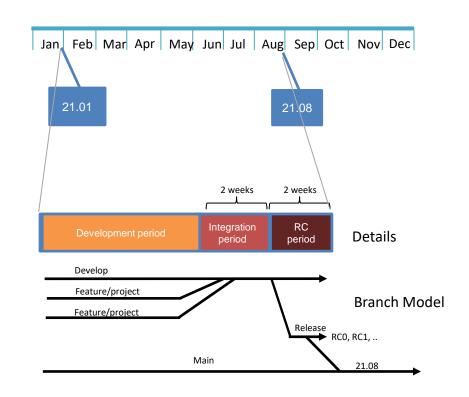

## Would you like to know more?

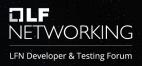

- Additional LFN DTF Session
  - ODIM Build & Run
  - ODIM Use Cases for ONAP

- We invite community and TSC participation
  - Website: <a href="https://odim.io/">https://odim.io/</a>
  - WIKI: <a href="https://wiki.odim.io">https://wiki.odim.io</a>
  - Mailing list: <a href="https://lists.odim.io/g/odim-general">https://lists.odim.io/g/odim-general</a>

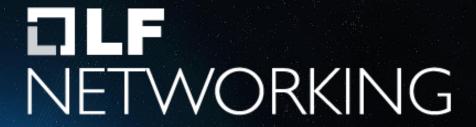

LFN Developer & Testing Forum

Q & A

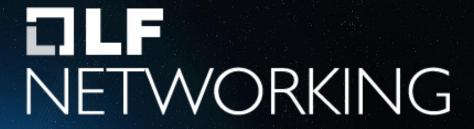

LFN Developer & Testing Forum

Backups

### Click to edit title

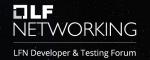

- Click to edit text
  - Second level
    - Third level
      - Fourth level
        - » Fifth level

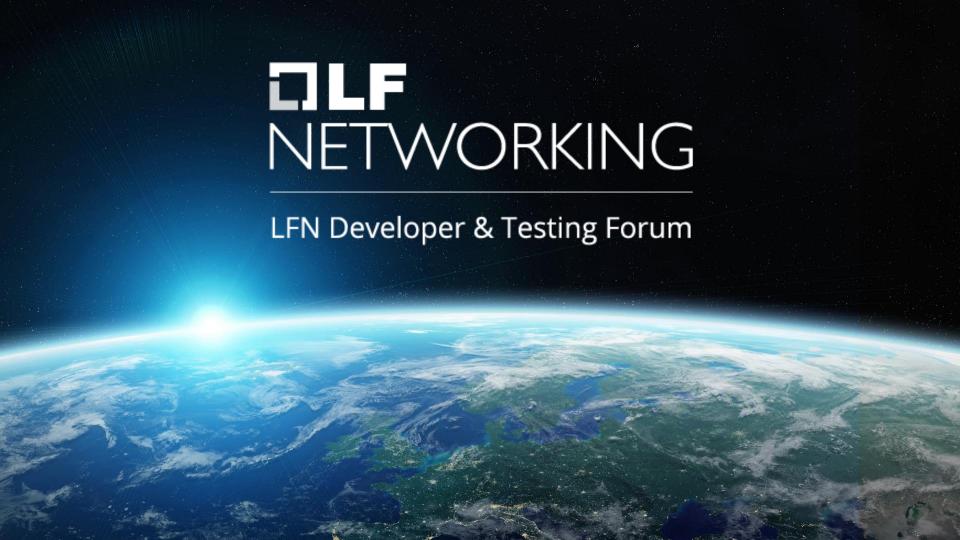